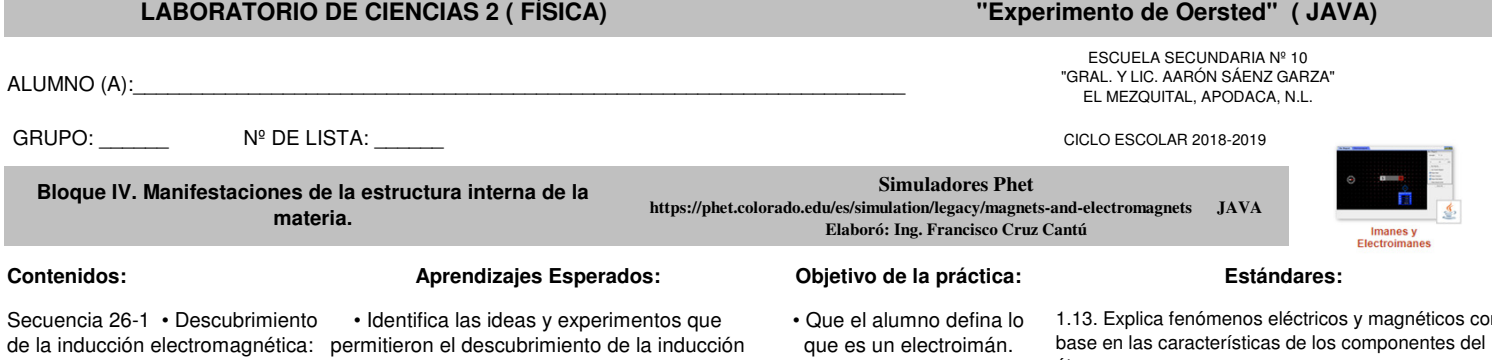

experimentos de Oersted y de Faraday. electromagnética.

## **I.-Incio**

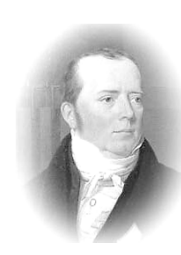

En 1820 Hans Christian Oersted, un científico danés, realizó un experimento crucial en la historia de la Física, ya que con él se demostró la unión entre electricidad y magnetismo. El experimento de Oersted fue muy sencillo: colocó una aguja imantada próxima a un conductor por el que circulaba una corriente eléctrica y debido al campo magnético que generó el paso de corriente en el conductor logró desviar la aguja imantada.

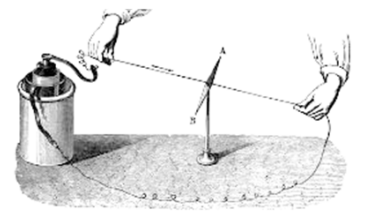

## **II.-Desarrollo**

Selecciona la pestaña "Electroimán" y manipula virtualmente los controles del simulador durante 5 minutos y observa lo que sucede.

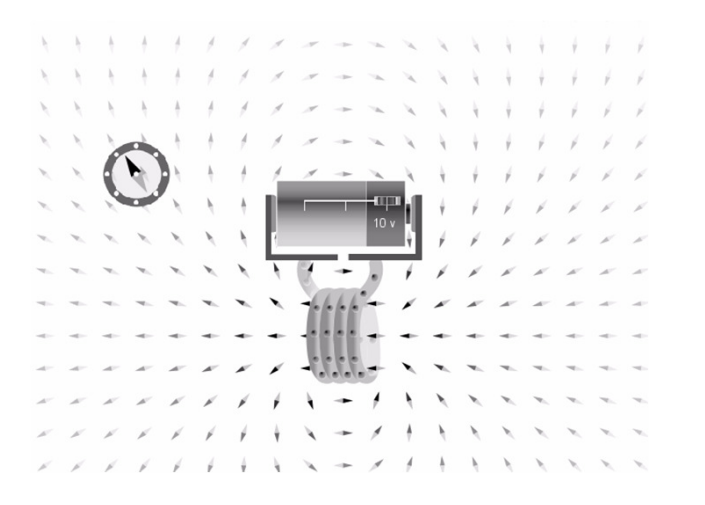

**…Reinicia el simulador …**

## **EXPERIMENTO DE OERSTED**

*…." El experimento de Oersted fue muy sencillo: colocó una aguja imantada próxima a un conductor por el que circulaba una corriente eléctrica y debido al campo magnético que generó el paso de corriente en el conductor logró desviar la aguja imantada."…*

1) Para representar el experimento de Oersted, reduce las vueltas de la espira a solamente una.

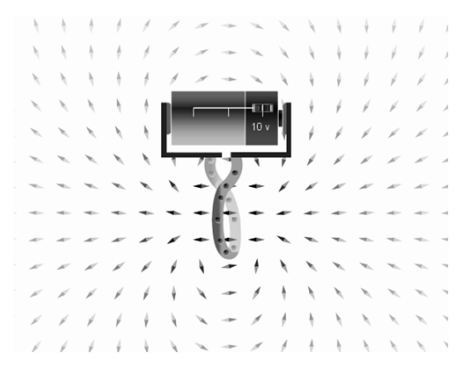

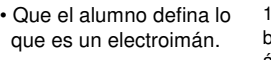

1.13. Explica fenómenos eléctricos y magnéticos con átomo.

2) La aguja imantada la representaremos con la brújula del simulador. Colócala al centro de la pantalla.

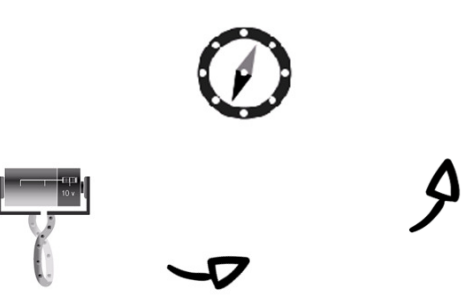

3) Mueve la pila - bobina alrededor de la brújula y registra lo que sucede.

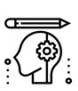

*...Al mover la "Pila - bobina" alrededor de la brújula observo que…*

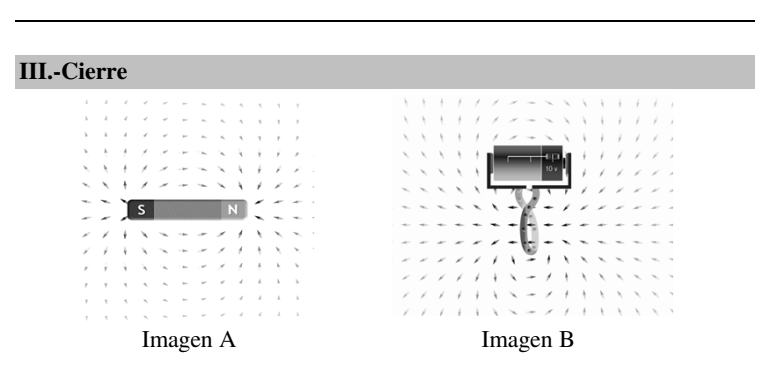

1) ¿Qué similitudes encuentras entre la imagen A y la imagen B?

2) ¿Qué diferencias encuentras entre la imagen A y la imagen B?

3) Si el valor de la pila lo haces cero..¿Funcionaría el experimento de Oersted?

4) ¿Qué partículas del átomo son responsables de generar el campo magnético en la bobina?

5) ¿Qué es un electroimán?